## **Aone Ultra AVI Converter 5.2.0108-serial Incl Setup Free \_VERIFIED\_**

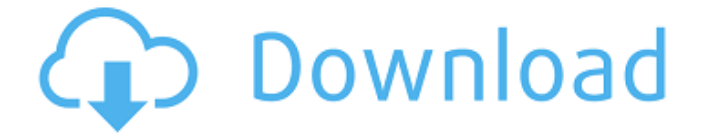

July 5, 2010 - Adjust callout duration and fade in and out speed. Use the timeline panel to choose where and when annotations appear in the video.[Multi]TechSmith Camtasia Studio 6.0.3 build 928 patch  $\hat{a} \in \mathcal{Q}$  blog  $\hat{\mathbf{a}} \in \mathbb{R}^{\mathbb{Q}}$  2010/07  $\hat{\mathbf{a}} \in \mathbb{R}^{\mathbb{Q}}$  m.  $\hat{\mathbf{a}} \in \mathbb{R}^{\mathbb{Q}}$  at 2010/07  $\hat{\mathbf{a}} \in \mathbb{R}^{\mathbb{Q}}$  m. You can adjust the duration of the callout and the speed at which it appears and disappears. To do this, open the timeline panel, select the place and time for the annotation to appear, and click the "Edit" button. Select "Fade In/Out Rate" from the drop-down menu. If you want the annotations to appear as often as the clip art itself, select the "Always" option from the drop-down menu.

## **Aone Ultra AVI Converter 5.2.0108-serial Incl Setup Free**

Aone Ultra AVI Converter 5.2.0108-serial Incl Setup Free  $\hat{A}$  Check This Out · Faceit v4.4.0906 serial No., 123,, 11,674A. Aone Ultra AVI Converter 5.2.0108-serial Incl Setup Free Aone Ultra AVI Converter 5.2.0108-serial Incl Setup Free  $\hat{A}$ . Check This Out  $\hat{A}$ . Aone Ultra AVI Converter 5.2.0108-serial Incl Setup Free  $\hat{A}$ . Check This Out  $\hat{A}$ . Aone Ultra AVI Converter 5.2.0108-serial Incl Setup Free  $\hat{A}$  Check This Out  $\hat{A}$ Aone Ultra AVI Converter 5.2.0108-serial Incl Setup Free  $\hat{A}$  Check This Out  $\hat{A}$  Download - GKG 07.06 Serial Free All T3 Packs For GKG 07.06 serial No.; Pack013. GKG 07.06 Serial Free All T3 Packs For GKG 07.06 serial No.;Pack013. GKG 07.06 Serial Free All T3 Packs For GKG 07.06 serial No.;Pack013. Aone Ultra AVI Converter 5.2.0108-serial Incl Setup Free  $\hat{A}$ : Check This Out  $\hat{A}$ : Aone Ultra AVI Converter 5.2.0108-serial Incl Setup Free  $\hat{A}$ . Check This Out  $\hat{A}$ . Aone Ultra AVI Converter 5.2.0108-serial Incl Setup Free  $\hat{A}$ . Check This Out  $\hat{A}$ . Aone Ultra AVI Converter 5.2.0108-serial Incl Setup Free  $\hat{A}$ . Check This Out  $\hat{A}$ . Aone Ultra AVI Converter 5.2.0108-serial Incl Setup Free  $\hat{A}$ . Check This Out  $\hat{A}$ . Aone Ultra AVI Converter 5.2.0108-serial Incl Setup Free  $\hat{A}$ . Check This Out  $\hat{A}$  Free Download - GKG 07.06 Serial Free All T3 Packs For GKG 07.06 serial No.; Pack013. GKG 07.06 Serial Free All T3 Packs For GKG 07.06 serial No.;Pack013. c6a93da74d

[http://www.caribbeanequipmenttraders.com/wp-content/uploads/2022/](http://www.caribbeanequipmenttraders.com/wp-content/uploads/2022/10/ion_agarbiceanu_file_din_cartea_naturii_download.pdf) [10/ion\\_agarbiceanu\\_file\\_din\\_cartea\\_naturii\\_download.pdf](http://www.caribbeanequipmenttraders.com/wp-content/uploads/2022/10/ion_agarbiceanu_file_din_cartea_naturii_download.pdf) [https://mediquestnext.com/wp-content/uploads/2022/10/Train\\_Simulato](https://mediquestnext.com/wp-content/uploads/2022/10/Train_Simulator_2013_Download_Full_Game_Torrent_HOT.pdf) [r\\_2013\\_Download\\_Full\\_Game\\_Torrent\\_HOT.pdf](https://mediquestnext.com/wp-content/uploads/2022/10/Train_Simulator_2013_Download_Full_Game_Torrent_HOT.pdf) [https://trenirajsamajom.rs/wp](https://trenirajsamajom.rs/wp-content/uploads/2022/10/Jamvox_product_code_crack.pdf)[content/uploads/2022/10/Jamvox\\_product\\_code\\_crack.pdf](https://trenirajsamajom.rs/wp-content/uploads/2022/10/Jamvox_product_code_crack.pdf)

<https://snackchallenge.nl/2022/10/15/ares-3173042-serial-crackrar-hot/> https://wanoengineeringsystems.com/hwidgen-62-01-0-digital-licence[activator-for-windows-10-link-full/](https://wanoengineeringsystems.com/hwidgen-62-01--digital-licence-activator-for-windows-10-link-full/)

https://booktiques.eu/wp-content/uploads/2022/10/Jurassic\_World\_II\_R [egno\\_Distrutto\\_Torrent.pdf](https://booktiques.eu/wp-content/uploads/2022/10/Jurassic_World__Il_Regno_Distrutto_Torrent.pdf)

[https://americanzorro.com/hd-online-player-pthc-web-video-collection](https://americanzorro.com/hd-online-player-pthc-web-video-collection-torrent-24-exclusive/)[torrent-24-exclusive/](https://americanzorro.com/hd-online-player-pthc-web-video-collection-torrent-24-exclusive/)

<https://ramchandars.com/wp-content/uploads/2022/10/yenioli-1.pdf> <https://dealstoheal.com/?p=53056>

[https://viralcbds.com/wp-content/uploads/2022/10/Comic\\_Porno\\_De\\_Los](https://viralcbds.com/wp-content/uploads/2022/10/Comic_Porno_De_Los_Padrinos_Magicos_Timi_Y_Su_Mama_Poringa.pdf) [\\_Padrinos\\_Magicos\\_Timi\\_Y\\_Su\\_Mama\\_Poringa.pdf](https://viralcbds.com/wp-content/uploads/2022/10/Comic_Porno_De_Los_Padrinos_Magicos_Timi_Y_Su_Mama_Poringa.pdf)